## Certificat Avancé Modélisation Polygonale dans 3ds Max

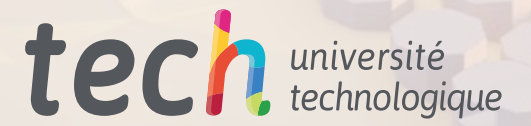

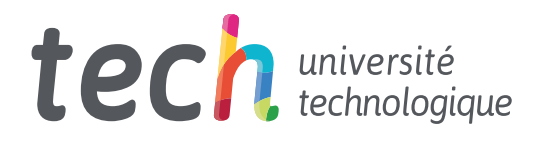

Certificat Avancé Modélisation Polygonale dans 3ds Max

- » Modalité: en ligne
- » Durée: 6 mois
- » Qualification: TECH Université Technologique
- » Intensité: 16h/semaine
- » Horaire: à votre rythme
- » Examens: en ligne

Accès au site web: [www.techtitute.com/fr/informatique/diplome-universite/diplome-universite-modelisation-polygonale-3ds-max](http://www.techtitute.com/fr/informatique/diplome-universite/diplome-universite-modelisation-polygonale-3ds)

## Sommaire

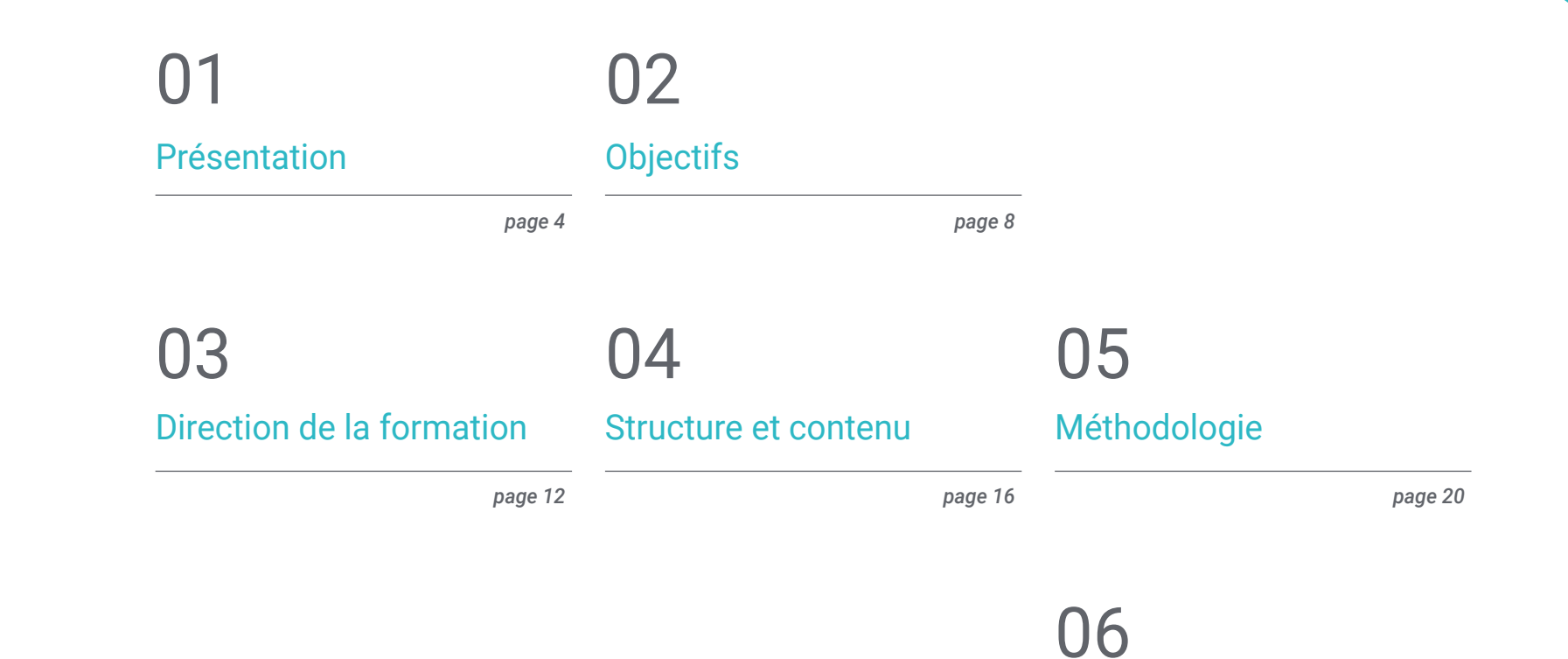

*page 28*

[Diplôme](#page-27-0)

## <span id="page-3-0"></span>Présentation 01

La modélisation polygonale est au cœur de la conception tridimensionnelle et 3ds Max est un programme de pointe dans ce domaine. Il s'est imposé comme l'un des logiciels les plus utilisés pour la modélisation 3D. L'architecture, la production industrielle, l'impression 3D et l'animation ne sont que quelques-uns des secteurs qui font appel à ces programmes pour la conception. Cette formation entièrement en ligne vise à permettre aux étudiants de combiner d'autres projets personnels et professionnels avec la mise à jour de leurs connaissances en Modélisation Polygonale avec 3ds Max. Il vous suffit d'un appareil doté d'une connexion Internet pour accéder à ce programme éducatif complet.

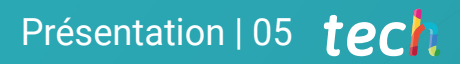

*Devenez compétent en Modélisation Polygonale avec 3ds Max, l'un des principaux logiciels dans le domaine de la conception 3D"* 

## tech 06 | Présentation

La modélisation polygonale est l'un des piliers sur lesquels repose la modélisation tridimensionnelle et est largement utilisée en raison de sa vitesse de traitement et de la précision des détails qu'elle offre. C'est pourquoi il est important que le professionnel qui se consacre à ce domaine contrôle les outils et logiciels de pointe qui permettent ce type de conception. Il est indispensable de connaître minutieusement les fondements de cette technique avec le logiciel 3ds Max.

Ce Certificat Avancé se concentre sur la Modélisation Polygonale dans 3ds Max et propose un parcours à travers un programme complet qui commence par une introduction à la modélisation polygonale dans le logiciel, afin de présenter l'interface, les utilitaires et les techniques offerts par le programme. Cette section travaille même sur la création de cartes UV et travaille avec des configurations personnalisées sur la modélisation.

Une deuxième section travaillera sur la modélisation polygonale avancée dans 3ds Max, qui permettra d'appliquer toutes les techniques pour le développement de produits spécifiques et de créer des formes complexes à travers le développement de formes simples. Cette partie du diplôme est éminemment pratique parce que l'on travaille à la création de la modélisation d'un aéronef. Il s'agit également d'enseigner la physionomie d'un robot et d'appliquer des connaissances de composants techniques.

Cette formation développe également des notions sur la modélisation *Low Poly* avec Studio Max, pour travailler sur des formes de base pour les modèles mécaniques, développer la capacité de décomposer les éléments et comprendre en profondeur comment le détail fait le réalisme. En outre, cette section est basée sur la compréhension de la façon dont les pièces mécaniques sont connectées.

Ce Certificat Avancé est enseigné en mode entièrement online et dispose de tout son contenu hébergé sur la plateforme virtuelle, à laquelle on peut accéder dès que l'on dispose d'une connexion internet et d'un appareil. Le corps enseignant est composé d'un groupe d'experts et de spécialistes dans le domaine, qui a développé le plan éducatif en fonction des besoins de ce secteur en plein essor.

Ce Certificat Avancé en Modélisation dans 3ds Max contient le programme le éducatif plus complet et le plus actuel du marché. Ses principales caractéristiques sont:

- Le développement d'études de cas présentées par des experts en modélisation 3D *Hard Surface*
- Les contenus graphiques, schématiques et éminemment pratiques avec lesquels ils sont conçus fournissent des informations sanitaires essentielles à la pratique professionnelle
- Exercices pratiques permettant de réaliser le processus d'auto-évaluation afin d'améliorer apprentissage
- Il met l'accent sur les méthodologies innovantes
- Cours théoriques, questions à l'expert, forums de discussion sur des sujets controversés et travail de réflexion individuel
- La possibilité d'accéder aux contenus depuis n'importe quel appareil fixe ou portable doté d'une connexion internet

*Accédez au contenu quand vous le souhaitez et le pouvez, grâce à la modalité entièrement en ligne dans laquelle ce Certificat Avancé est enseigné"* 

### Présentation | 07 tech

*Ce programme fait le tour du contenu, de sorte que l'apprentissage s'acquiert progressivement et en fonction du temps dont dispose l'élève"*

Le programme comprend, dans son corps enseignant, des professionnels du secteur qui apportent à cette formation l'expérience de leur travail, ainsi que des spécialistes reconnus de grandes sociétés et d'universités prestigieuses.

Grâce à son contenu multimédia développé avec les dernières technologies éducatives, les spécialistes bénéficieront d'un apprentissage situé et contextuel, ainsi, ils se formeront dans un environnement simulé qui leur permettra d'apprendre en immersion et de s'entrainer dans des situations réelles.

La conception de ce programme est axée sur l'Apprentissage Par les Problèmes, grâce auquel le professionnel doit essayer de résoudre les différentes situations de pratique professionnelle qui se présentent tout au long du Certificat Avancé. Pour ce faire, l'étudiant sera assisté d'un innovant système de vidéos interactives, créé par des experts reconnus.

*Apprenez la modélisation polygonale en 3ds Max avec ce Certificat Avancé et développez des modèles concrets, comme celui d'un aéronef.* 

*Un programme 100%Online, qui vous permettra de gérer votre temps et votre rythme. Acquiert ce diplôme de manière simple, pratique et facile.*

# <span id="page-7-0"></span>**Objectifs** 02

Ce Certificat Avancé en Modélisation Polygonale dans 3ds Max est destiné à permettre à l'étudiant lui-même de développer des modèles polygonaux avec ce logiciel de pointe du marché. Tous les programmes éducatifs offerts par TECH Université Technologique sont conçus pour permettre aux étudiants d'acquérir les connaissances d'une manière progressive, en répondant aux besoins des secteurs pour lesquels ils se développent professionnellement. Pour ce faire, vous aurez un contenu complet qui englobe tous les aspects dont vous avez besoin pour réaliser des pièces de machines ou la conception d'un bâtiment en utilisant le logiciel 3ds Max.

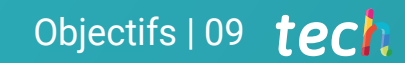

*Ce programme pédagogique s'adapte au rythme d'apprentissage de l'élève, mais il lui permet de devenir un véritable expert en Modélisation Polygonale dans 3ds Max"* 

To serve and to protect

## tech 10 | Objectifs

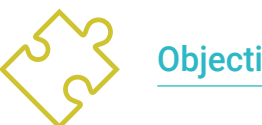

6

## Objectifs généraux

- Connaissance approfondie des différents types de modélisation *Hard Surface*, différents concepts et caractéristiques pour les appliquer dans l'industrie de la modélisation 3D
- Approfondir de la théorie de la création des formes pour Développement maîtres de la forme
- Apprendre en détail les bases de la modélisation 3D sous ses différentes formes
- Générer des conceptions pour différentes industries et leur application
- Être un expert technique et/ou un artiste en modélisation 3D afin de *Hard Surface*
- Apprendre tous les outils nécessaires à la profession de modélisateur 3D
- Acquérir des compétences pour le développement de textures et de FX de modèles 3D

*Crée, conçoit et développe le modèle tridimensionnel d'un avion et toutes ses pièces avec le composant avec 3ds Max"*

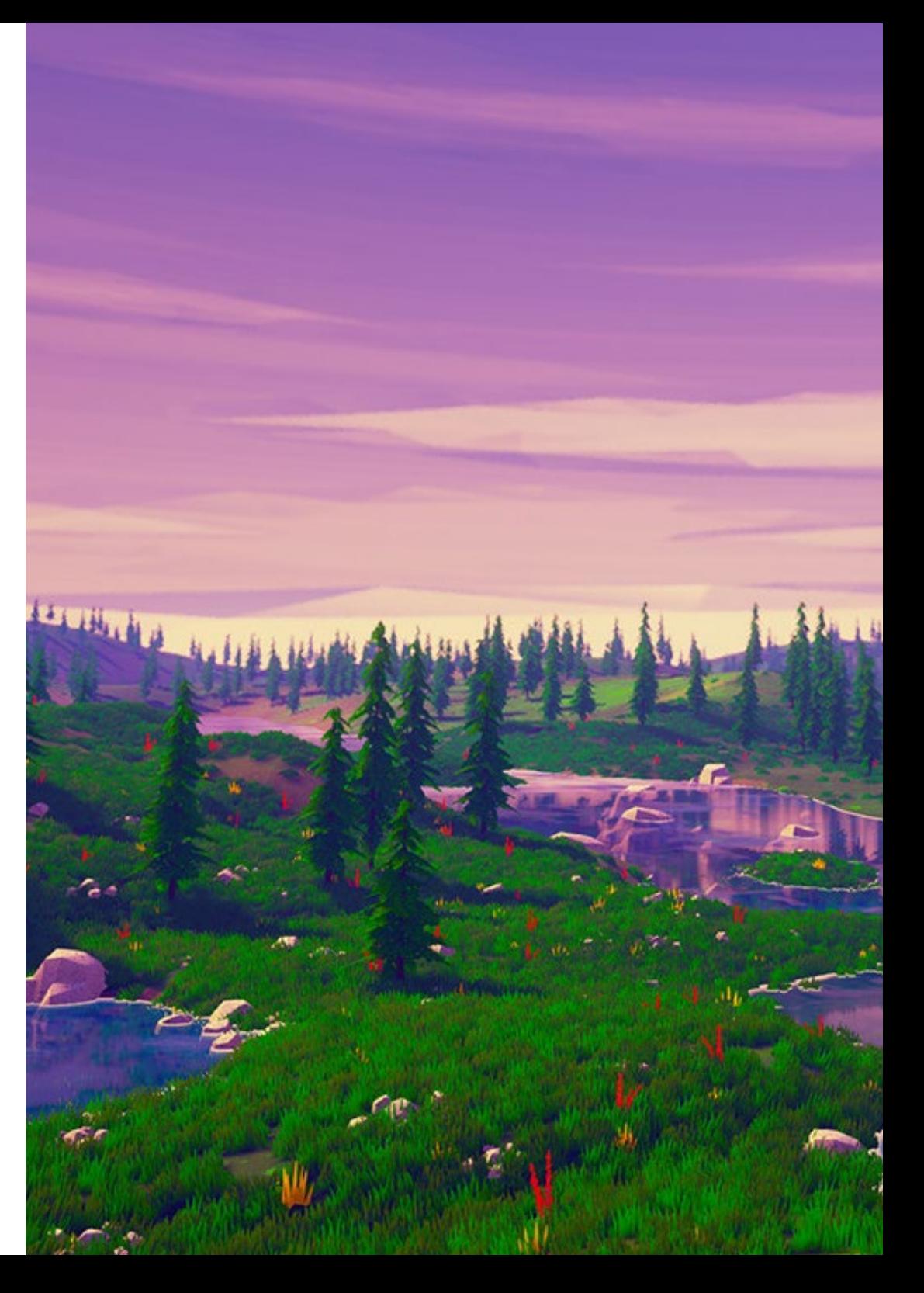

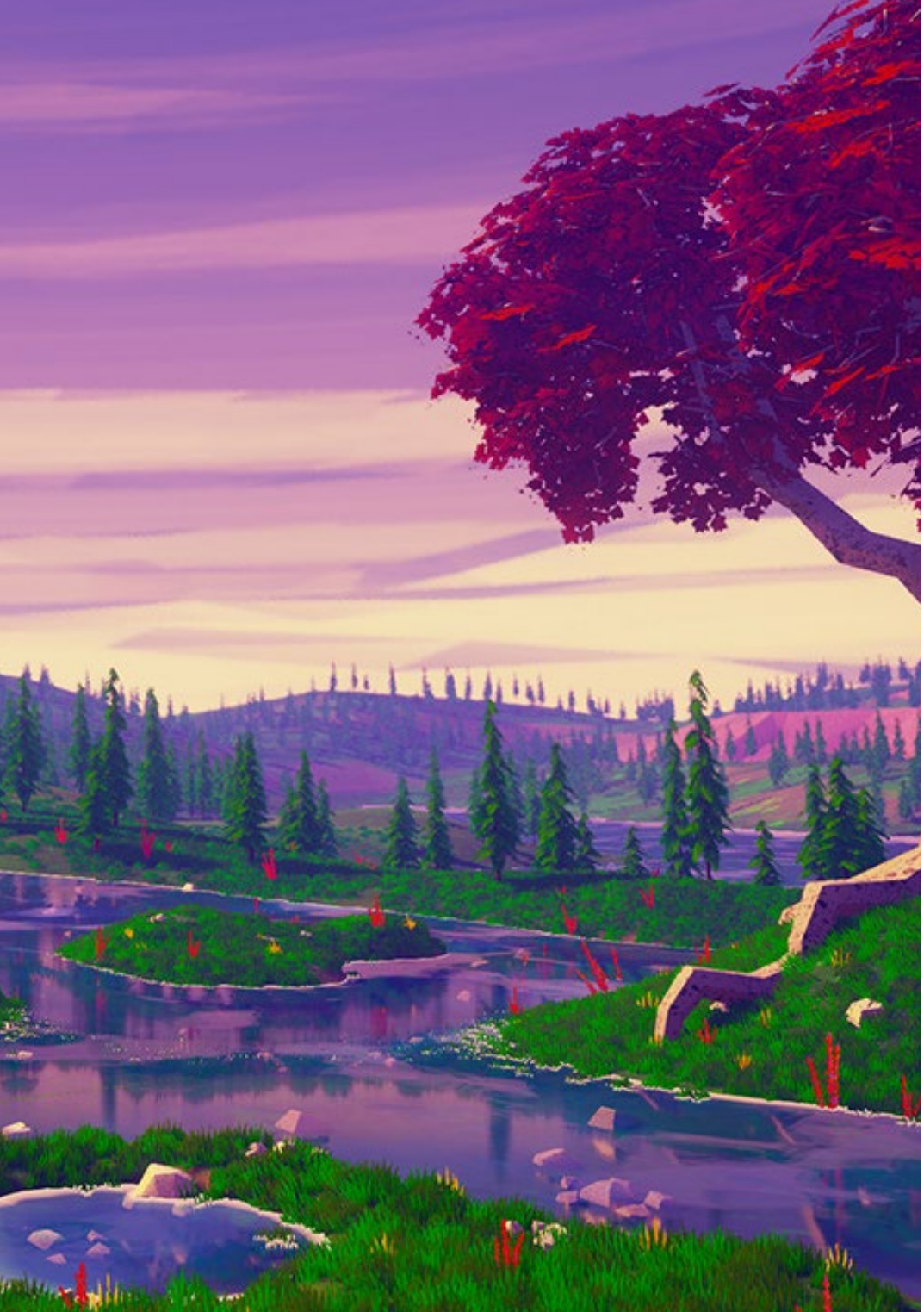

## Objectifs | 11 tech

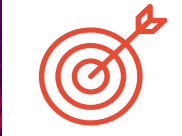

### Objectifs spécifiques

### Module 1. Modélisation polygonale dans 3D Studio Max

- Posséder une connaissance approfondie de l'utilisation de 3D Studio Max
- Travailler avec des paramètres personnalisés
- Avoir une compréhension approfondie de la façon dont le lissage fonctionne sur les maillages
- Concevoir des géométries à l'aide de diverses méthodes
- Comprendre le comportement d'un maillage
- Appliquer des techniques de transformation d'objets
- Avoir des connaissances en matière de création de cartes UVs

### Module 2. Modélisation polygonale avancée dans 3D Studio Max

- Appliquer toutes les techniques pour le développement d'un produit spécifique
- Approfondir votre compréhension du développement des composants
- Comprendre de manière exhaustive la topologie d'un avion en modélisation
- Appliquer les connaissances des composants techniques
- Créer de formes complexes par le développement formes simples
- Comprendre la physionomie de la forme d'un bot

### Module 3. Modélisation *Low Poly* 3D Studio Max

- Travail sur les formes de base pour les modèles mécaniques
- Développer la capacité à décomposer les éléments
- Comprendre en profondeur comment les détails contribuent au réalisme
- Résoudre différentes techniques pour développer les détails
- Comprendre comment les pièces mécaniques sont connectées

## <span id="page-11-0"></span>Direction de la formation 03

Le corps enseignant de ce Certificat Avancé est composé d'un groupe de professionnels ayant une vaste expérience dans le secteur de la conception et de la modélisation. Ils se sont chargés de développer au millimètre près le programme et de développer les divers exercices et vidéos pratiques pour consolider les connaissances acquises dans chaque classe. Ainsi, leur vaste expérience dans le monde de la modélisation, les rend aptes à aider l'étudiant à se positionner comme un concepteur de premier plan dans ce secteur si compétitif.

*TECH a les meilleurs enseignants et professionnels pour vous aider à poursuivre votre parcours professionnel dans le monde de la modélisation 3D"* 

## tech 14 | Direction de la formation

### Direction

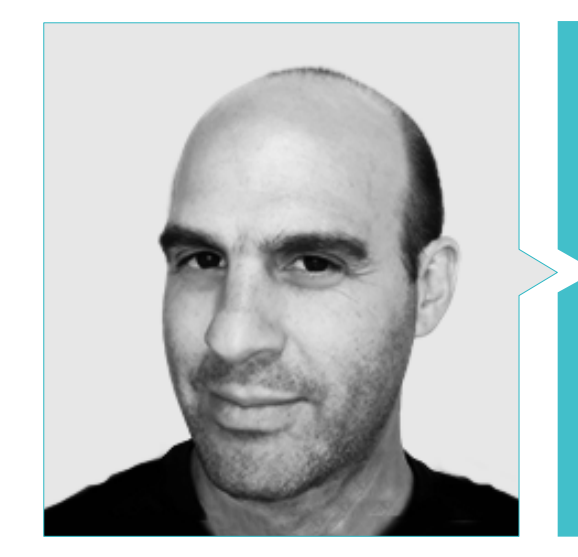

### M. Salvo Bustos, Gabriel Agustín

- Artiste 3D chez 3D Visualization Service Inc
- Production 3D pour Boston Whaler
- Modéliste 3D pour la Société de Production TV Multimédia Shay Bonder
- Producteur Audiovisuel chez Digital Film
- Concepteur de Produit pour Escencia de los Artesanos par Eliana M
- Designer Industriel Spécialisé dans les Produits. Université Nationale de Cuyo
- Exposant au Salon Régional des Arts Visuels Vendimia
- Séminaire de Composition Numérique. Université Nationale de Cuyo
- Congrès National de la Conception et de la Production. C.P.R.O.D.I.

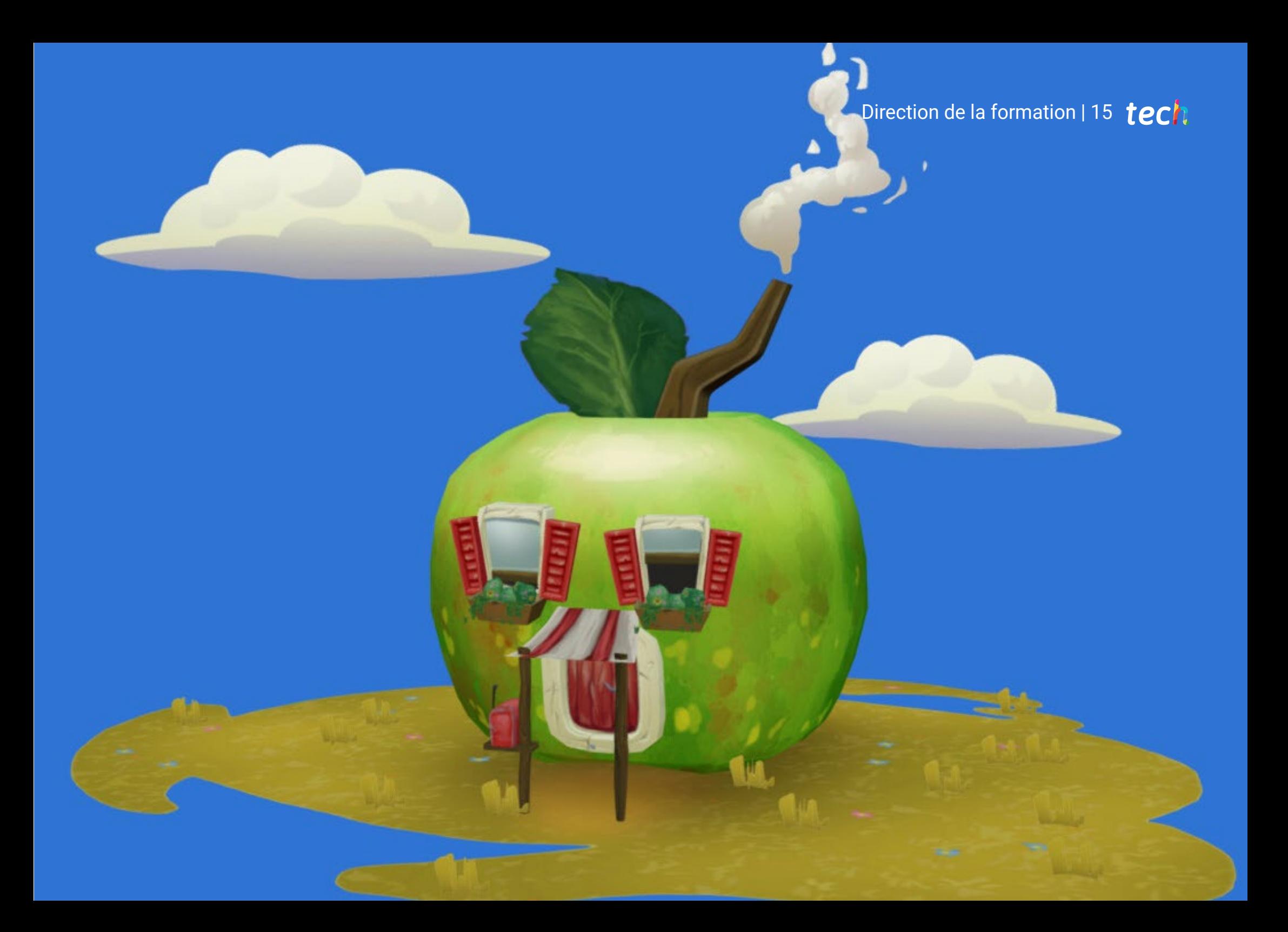

## <span id="page-15-0"></span>Structure et contenu 04

Le contenu de ce Certificat Avancé est parfaitement structuré et ordonné selon un programme complet, qui introduit l'élève des concepts les plus basiques et introductifs de la Modélisation Polygonale en 3ds Max, aux configurations et utilités les plus avancées de celui-ci. Il étudie également la modélisation *Low Poly* 3D. C'est-à-dire qu'il couvre tous les aspects pour être un professionnel de ce secteur. L'étudiant apprendra à configurer correctement le logiciel pour travailler avec des maillages ou *UV Maps* et comprendre comment les composants d'une modélisation fonctionnent pour pouvoir les recréer dans ses projets.

*Réussir à modeler tous les composants d'un design avec ce Certificat Avancé"* 

## tech 18 | Structure et contenu

### Module 1. Modélisation polygonale dans 3D Studio Max

- 1.1. 3D Studio Max
	- 1.1.1. Interface 3ds Max
	- 1.1.2. Configurations personnalisées
	- 1.1.3. Modélisation avec des primitives et des déformateurs
- 1.2. Modélisation avec références
	- 1.2.1. Création d'images de référence
	- 1.2.2. Lissage des surfaces dures
	- 1.2.3. Organisation des scènes
- 1.3. Mailles à haute résolution
	- 1.3.1. Modélisation de base lissée et groupes de lissage
	- 1.3.2. Modélisation avec extrusions et biseaux
	- 1.3.3. Utilisation du modificateur Turbosmooth
- 1.4. Modélisation avec *Splines*
	- 1.4.1. Modifier les courbures
	- 1.4.2. Configuration des faces des polygones
	- 1.4.3. Extrusion et sphérisation
- 1.5. Créer des formes complexes
	- 1.5.1. Mise en place des composants et de la grille de travail
	- 1.5.2. Duplication et soudage de composants
	- 1.5.3. Nettoyage des polygones et lissage
- 1.6. Modélisation avec des coupes d'arêtes
	- 1.6.1. Création et positionnement du modèle
	- 1.6.2. Faire des coupes et nettoyer la topologie
	- 1.6.3. Extrusion de formes et création de plis
- 1.7. Modélisation à partir d'un modèle *Low Poly*
	- 1.7.1. Commencer par la forme de base et ajouter des chanfreins
	- 1.7.2. Ajout de subdivisions et génération de bords
	- 1.7.3. Découpage, soudage et façonnage
- 1.8. Modificateur *Edit Poly* I
	- 1.8.1. Flux de travail
	- 1.8.2. Interfaces
	- 1.8.3. *Sub Objects*
- 1.9. Création d'objets composites
	- 1.9.1. *Morph, Scatter, Conform* et *Connect Compound objects*
	- 1.9.2. *BlobMesh, ShapeMerge* et *Boolean Compound objects*
	- 1.9.3. *Loft, Mesher* et *Proboolean Compound objects*
- 1.10. Techniques et stratégies de création *UVs*
	- 1.10.1. Géométries simples et géométries d'arc
	- 1.10.2. Surfaces dures
	- 1.10.3. Exemples et applications

### Module 2. Modélisation polygonale avancée dans 3D Studio Max

- 2.1. Modélisation d'un vaisseau Sci-FI
	- 2.1.1. Créer notre espace de travail
	- 2.1.2. Commencer par le corps principal
	- 2.1.3. Configuration de l'aile
- 2.2. Le cockpit
	- 2.2.1. Aménagement de la zone de la cabine
	- 2.2.2. Modélisation du panneau de commande
	- 2.2.3. Ajout de détails
- 2.3. Le fuselage
	- 2.3.1. Définir les composants
	- 2.3.2. Réglage des composants mineurs
	- 2.3.3. Développement du panneau sous la carrosserie
- 2.4 Ailes
	- 2.4.1. Création des ailes principales
	- 2.4.2. Incorporation de la queue
	- 2.4.3. Ajout d'inserts d'ailerons
- 2.5. Corps principal
	- 2.5.1. Séparation des pièces en composants
	- 2.5.2. Création de panneaux supplémentaires
	- 2.5.3. Incorporation des portes de quai
- 2.6. Les moteurs
	- 2.6.1. Créer l'espace pour les moteurs
	- 2.6.2. Construction des turbines
	- 2.6.3. Ajout des échappements

### Structure et contenu | 19 tech

- 2.7. Incorporer des détails
	- 2.7.1. Composants latéraux
	- 2.7.2. Composants caractéristiques
	- 2.7.3. Raffinage des composants généraux
- 2.8. Bonus I-Création du casque de pilote
	- 2.8.1. Bloc de la tête
	- 2.8.2. Affinage des détails
	- 2.8.3. Modélisation du col de la coque
- 2.9. Bonus II-Création du casque de pilote
	- 2.9.1. Affinage du collier de la coque
	- 2.9.2. Dernières étapes de l'élaboration des détails
	- 2.9.3. Finalisation du maillage
- 2.10. Bonus III-Création d'un robot copilote
	- 2.10.1. Développement des formes
		- 2.10.2. Ajout de détails
	- 2.10.3. Bords d'appui pour le lotissement

### Module 3. Modélisation *Low Poly* 3D Studio Max

- 3.1. Modélisation *Low Poly* 3D Studio Max
	- 3.1.1. Création du modèle volumétrique
	- 3.1.2. Modélisation volumétrique des chenilles
	- 3.1.3. Construction volumétrique de la lame
- 3.2. Incorporation de différents composants
	- 3.2.1. Volumétrie de la cabine
	- 3.2.2. Volumétrie du bras mécanique
	- 3.2.3. Volumétrie de la flèche de la pelle mécanique
- 3.3. Ajout de sous-composants
	- 3.3.1. Création des dents de la pelle
	- 3.3.2. Ajout du piston hydraulique
	- 3.3.3. Connexion des sous-composants
- 3.4. Incorporation de détails dans les volumétries I
	- 3.4.1. Création des *Caterpillars* des chenilles
	- 3.4.2. Incorporant des roulements à billes
	- 3.4.3. Définition de la carcasse de la voie
- 3.5. Incorporation de détails dans les volumétries II
	- 3.5.1. Sous-composants du châssis
	- 3.5.2. Couvercles de paliers
	- 3.5.3. Ajout de découpes de pièces
- 3.6. Incorporation de détails dans les volumétries III
	- 3.6.1. Création de radiateurs
	- 3.6.2. Ajout de la base du bras hydraulique
	- 3.6.3. Création des tuyaux d'échappement
- 3.7. Incorporation de détails dans les volumétries IV
	- 3.7.1. Création de la grille de protection du cockpit
	- 3.7.2. Ajout de tuyauterie
	- 3.7.3. Ajout d'écrous, de boulons et de rivets
- 3.8. Développement du bras hydraulique
	- 3.8.1. Création des parenthèses
	- 3.8.2. Retenues, rondelles, boulons et connexions
	- 3.8.3. Création de la tête
- 3.9. Développement du cockpit
	- 3.9.1. Définir le logement
	- 3.9.2. Ajout d'un pare-brise
	- 3.9.3. Détails des poignées de porte et des phares
- 3.10. Développement mécanique de l'excavateur
	- 3.10.1. Création du corps et des dents
	- 3.10.2. Création du rouleau denté
	- 3.10.3. Câblage avec cannelures, connecteurs et fixations

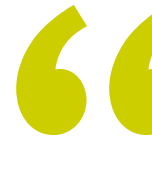

*N'attendez plus, inscrivez-vous à cette formation en ligne et obtenez votre diplôme directement, sans fournir aucun travail final"* 

# <span id="page-19-0"></span>Méthodologie 05

Ce programme de formation offre une manière différente d'apprendre. Notre méthodologie est développée à travers un mode d'apprentissage cyclique: *le Relearning*.

Ce système d'enseignement est utilisé, par exemple, dans les écoles de médecine les plus prestigieuses du monde et a été considéré comme l'un des plus efficaces par des publications de premier plan telles que le *New England Journal of Medicine.*

*Découvrez Relearning, un système qui renonce à l'apprentissage linéaire conventionnel pour vous emmener à travers des systèmes d'enseignement cycliques: une façon d'apprendre qui s'est avérée extrêmement efficace, en particulier dans les matières qui exigent la mémorisation"*

## tech 22 | Méthodologie

### Étude de Cas pour mettre en contexte tout le contenu

Notre programme offre une méthode révolutionnaire de développement des compétences et des connaissances. Notre objectif est de renforcer les compétences dans un contexte changeant, compétitif et hautement exigeant.

66 *Avec TECH, vous pouvez expérimenter une manière d'apprendre qui ébranle les fondations des universités traditionnelles du monde entier"*

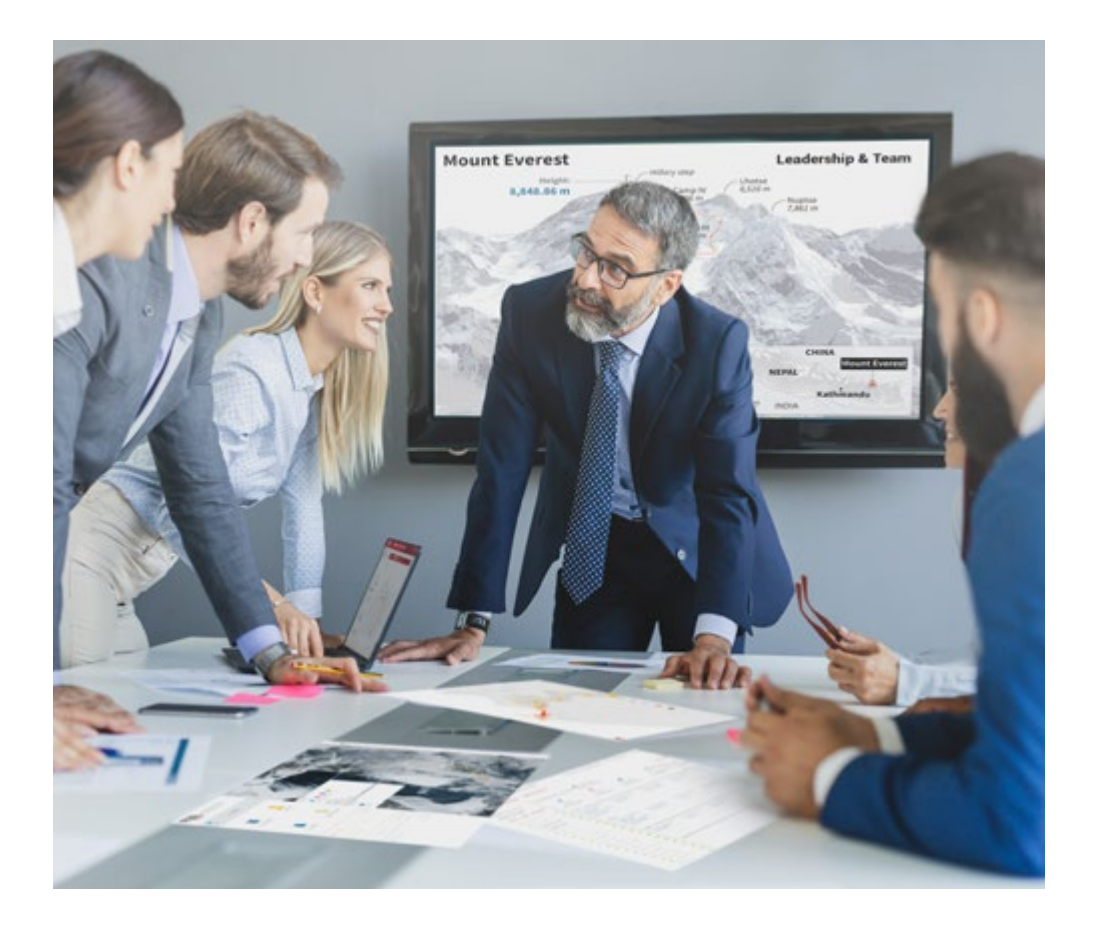

*Vous bénéficierez d'un système d'apprentissage basé sur la répétition, avec un enseignement naturel et progressif sur l'ensemble du cursus.*

### Méthodologie | 23 tech

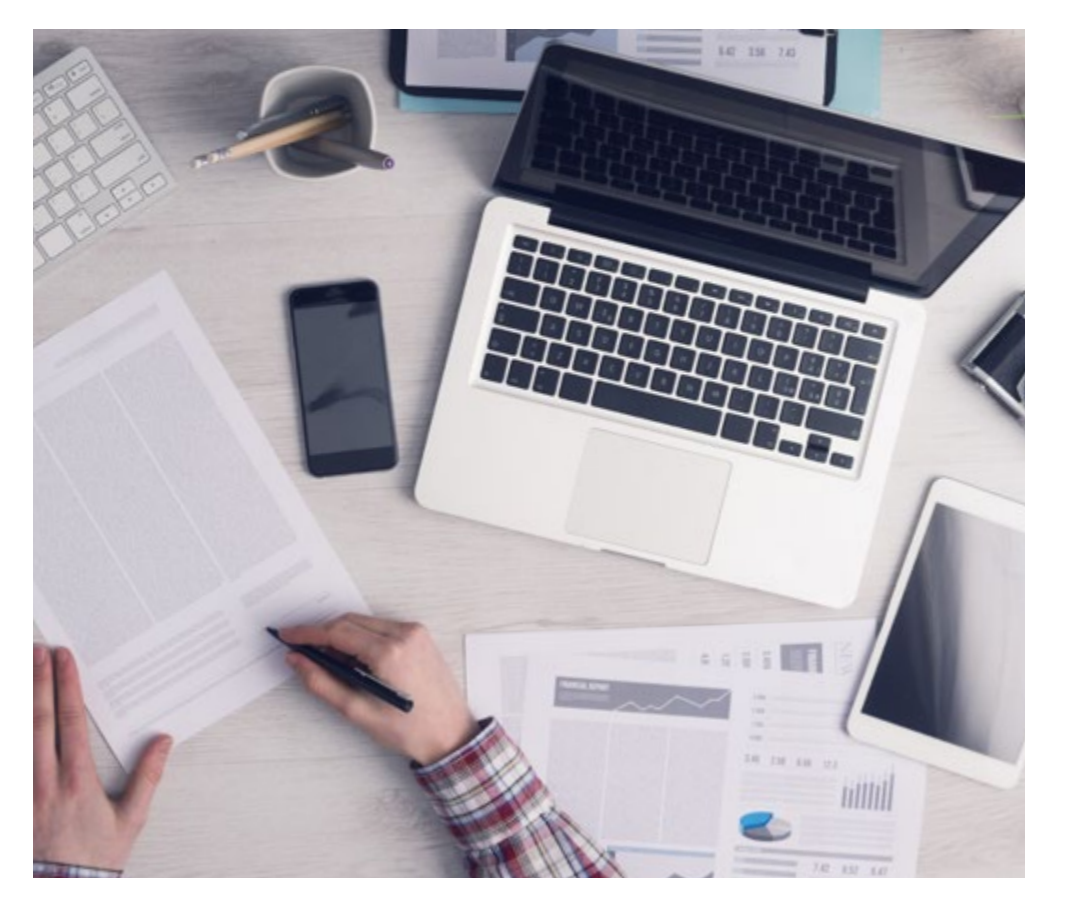

Une méthode d'apprentissage innovante et différente

Cette formation TECH est un programme d'enseignement intensif, créé de toutes pièces, qui propose les défis et les décisions les plus exigeants dans ce domaine, tant au niveau national qu'international. Grâce à cette méthodologie, l'épanouissement personnel et professionnel est stimulé, faisant ainsi un pas décisif vers la réussite. La méthode des cas, technique qui constitue la base de ce contenu, permet de suivre la réalité économique, sociale et professionnelle la plus actuelle.

> *Notre programme vous prépare à relever de nouveaux défis dans des environnements incertains et à réussir votre carrière"*

La méthode des cas est le système d'apprentissage le plus largement utilisé dans les meilleures écoles d'informatique du monde depuis qu'elles existent. Développée en 1912 pour que les étudiants en Droit n'apprennent pas seulement le droit sur la base d'un contenu théorique, la méthode des cas consiste à leur présenter des situations réelles complexes afin qu'ils prennent des décisions éclairées et des jugements de valeur sur la manière de les résoudre. En 1924, elle a été établie comme méthode d'enseignement standard à Harvard.

Dans une situation donnée, que doit faire un professionnel? C'est la question à laquelle nous sommes confrontés dans la méthode des cas, une méthode d'apprentissage orientée vers l'action. Tout au long du programme, les étudiants seront confrontés à de multiples cas réels. Ils devront intégrer toutes leurs connaissances, faire des recherches, argumenter et défendre leurs idées et leurs décisions.

*L'étudiant apprendra, par des activités collaboratives et des cas réels, à résoudre des situations complexes dans des environnements commerciaux réels.*

## tech 24 | Méthodologie

### Relearning Methodology

TECH combine efficacement la méthodologie des Études de Cas avec un système d'apprentissage 100% en ligne basé sur la répétition, qui associe différents éléments didactiques dans chaque leçon.

Nous enrichissons l'Étude de Cas avec la meilleure méthode d'enseignement 100% en ligne: le Relearning.

> *En 2019, nous avons obtenu les meilleurs résultats d'apprentissage de toutes les universités en ligne du monde.*

À TECH, vous apprendrez avec une méthodologie de pointe conçue pour former les managers du futur. Cette méthode, à la pointe de la pédagogie mondiale, est appelée Relearning.

Notre université est la seule université autorisée à utiliser cette méthode qui a fait ses preuves. En 2019, nous avons réussi à améliorer les niveaux de satisfaction globale de nos étudiants (qualité de l'enseignement, qualité des supports, structure des cours, objectifs...) par rapport aux indicateurs de la meilleure université en ligne.

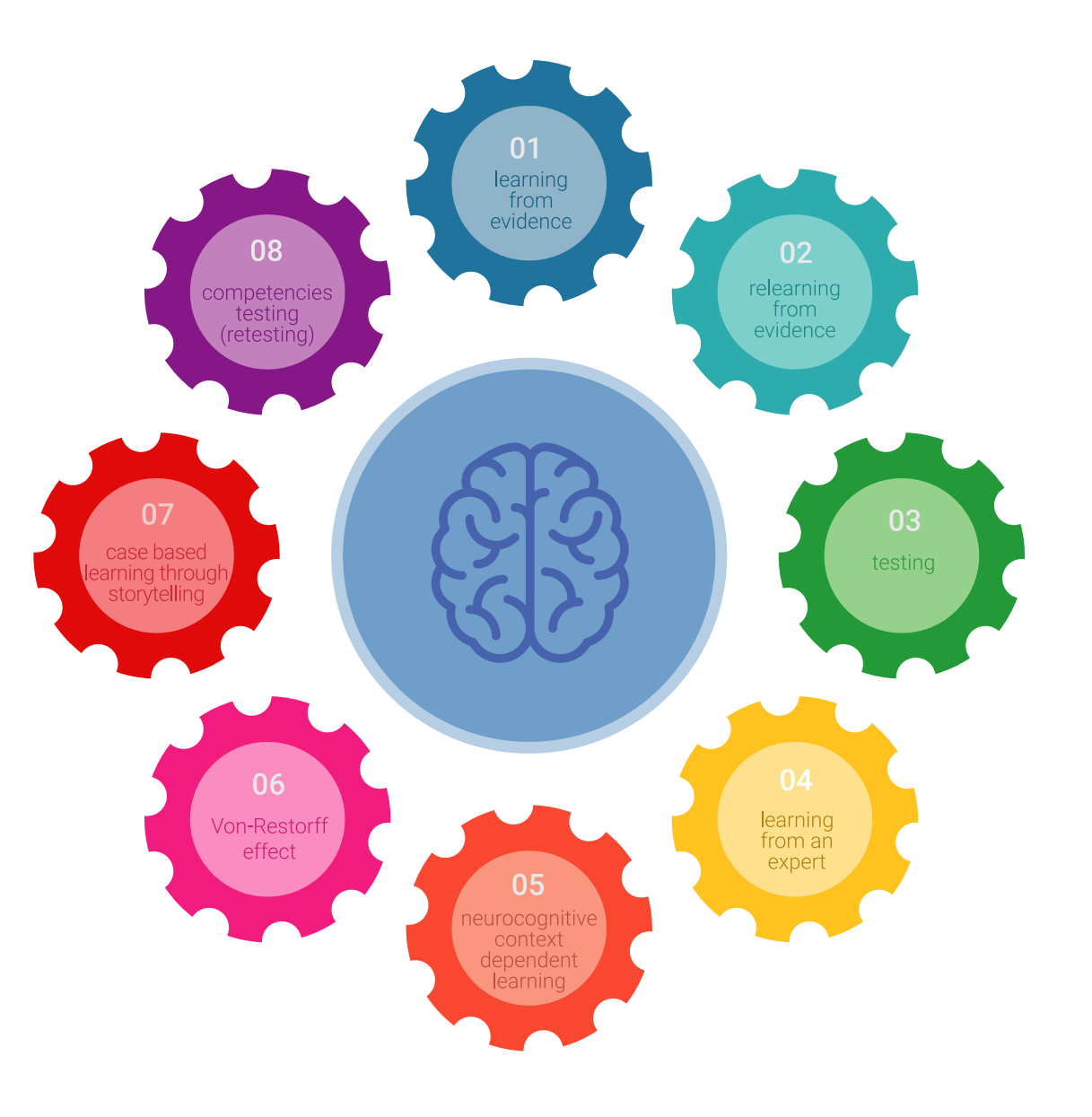

### Méthodologie | 25 tech

Dans notre programme, l'apprentissage n'est pas un processus linéaire, mais se déroule en spirale (apprendre, désapprendre, oublier et réapprendre). Par conséquent, chacun de ces éléments est combiné de manière concentrique. Cette méthodologie a permis de former plus de 650.000 diplômés universitaires avec un succès sans précédent dans des domaines aussi divers que la biochimie, la génétique, la chirurgie, le droit international, les compétences en gestion, les sciences du sport, la philosophie, le droit, l'ingénierie, le journalisme, l'histoire, les marchés financiers et les instruments. Tout cela dans un environnement très exigeant, avec un corps étudiant universitaire au profil socio-économique élevé et dont l'âge moyen est de 43,5 ans.

*Le Relearning vous permettra d'apprendre avec moins d'efforts et plus de performance, en vous impliquant davantage dans votre formation, en développant un esprit critique, en défendant des arguments et en contrastant les opinions: une équation directe vers le succès.*

À partir des dernières preuves scientifiques dans le domaine des neurosciences, non seulement nous savons comment organiser les informations, les idées, les images et les souvenirs, mais nous savons aussi que le lieu et le contexte dans lesquels nous avons appris quelque chose sont fondamentaux pour notre capacité à nous en souvenir et à le stocker dans l'hippocampe, pour le conserver dans notre mémoire à long terme.

De cette manière, et dans ce que l'on appelle Neurocognitive context-dependent e-learning, les différents éléments de notre programme sont reliés au contexte dans lequel le participant développe sa pratique professionnelle.

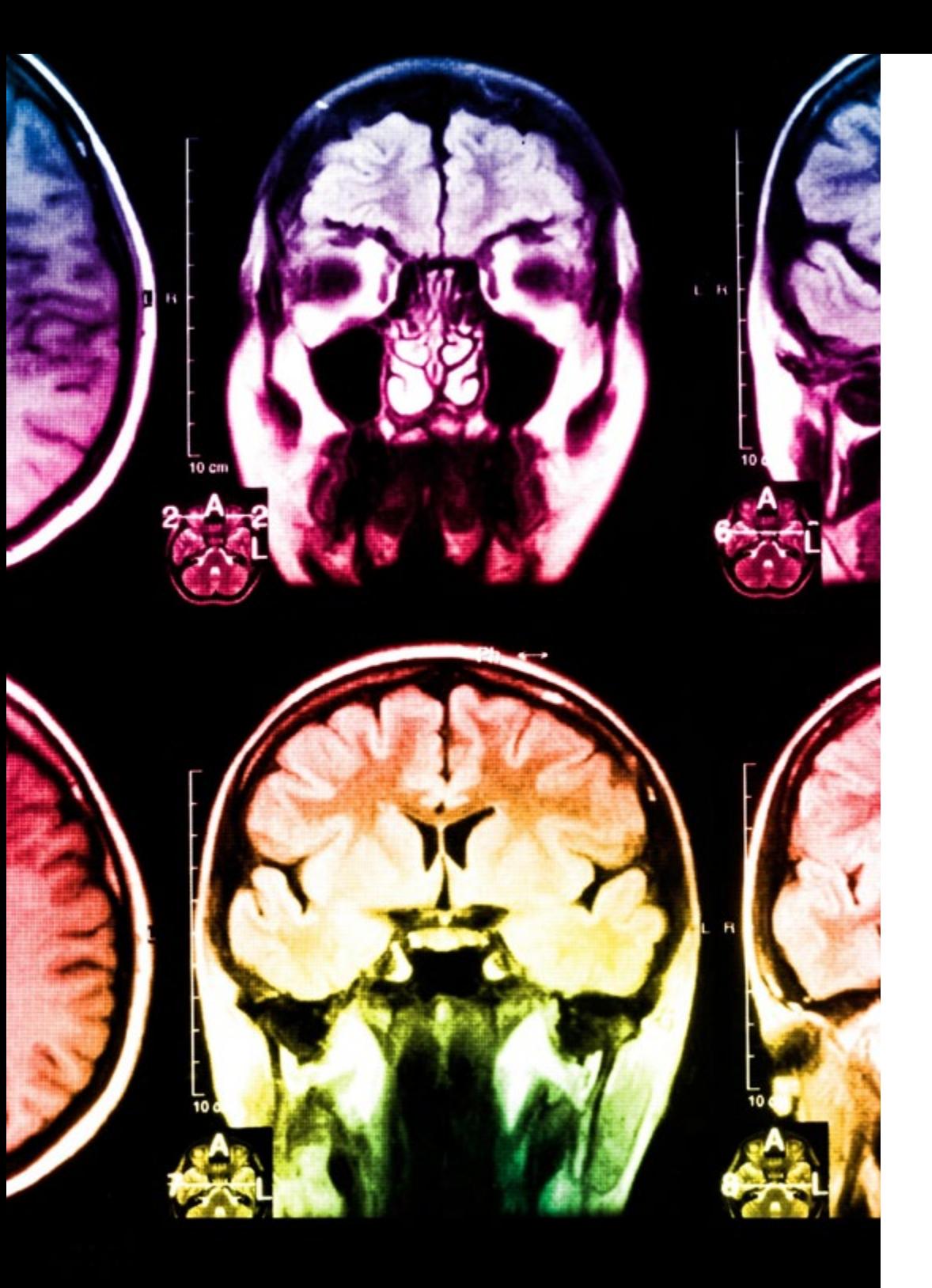

## 26 | Méthodologie

Ce programme offre le support matériel pédagogique, soigneusement préparé pour les professionnels:

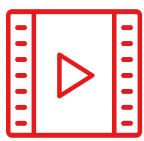

#### **Support d'étude**

Tous les contenus didactiques sont créés par les spécialistes qui enseigneront le cours, spécifiquement pour le cours, afin que le développement didactique soit vraiment spécifique et concret.

**30%**

**10%**

**8%**

Ces contenus sont ensuite appliqués au format audiovisuel, pour créer la méthode de travail TECH en ligne. Tout cela, avec les dernières techniques qui offrent des pièces de haute qualité dans chacun des matériaux qui sont mis à la disposition de l'étudiant.

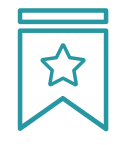

#### **Cours magistraux**

Il existe des preuves scientifiques de l'utilité de l'observation par un tiers expert.

La méthode "Learning from an Expert" renforce les connaissances et la mémoire, et donne confiance dans les futures décisions difficiles.

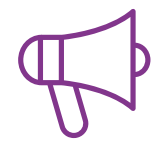

#### **Pratiques en compétences et aptitudes**

Les étudiants réaliseront des activités visant à développer des compétences et des aptitudes spécifiques dans chaque domaine. Des activités pratiques et dynamiques pour acquérir et développer les compétences et aptitudes qu'un spécialiste doit développer dans le cadre de la mondialisation dans laquelle nous vivons.

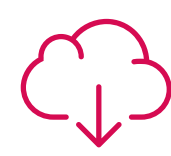

#### **Lectures complémentaires**

Articles récents, documents de consensus et directives internationales, entre autres. Dans la bibliothèque virtuelle de TECH, l'étudiant aura accès à tout ce dont il a besoin pour compléter sa formation.

### Méthodologie | 27 tech

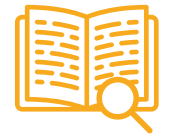

#### **Case studies**

Ils réaliseront une sélection des meilleures études de cas choisies spécifiquement pour ce diplôme. Des cas présentés, analysés et tutorés par les meilleurs spécialistes de la scène internationale.

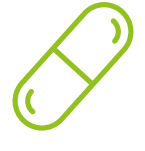

#### **Résumés interactifs**

L'équipe TECH présente les contenus de manière attrayante et dynamique dans des pilules multimédia comprenant des audios, des vidéos, des images, des diagrammes et des cartes conceptuelles afin de renforcer les connaissances.

Ce système éducatif unique pour la présentation de contenu multimédia a été récompensé par Microsoft en tant que "European Success Story".

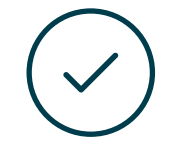

#### **Testing & Retesting**

Les connaissances de l'étudiant sont périodiquement évaluées et réévaluées tout au long du programme, par le biais d'activités et d'exercices d'évaluation et d'autoévaluation, afin que l'étudiant puisse vérifier comment il atteint ses objectifs.

**4%**

**3%**

**25%**

**20%**

# <span id="page-27-0"></span>Diplôme 06

Le Certificat Avancé en Modélisation Polygonale dans 3ds Max vous garantit, en plus de la formation la plus rigoureuse et la plus actuelle, l'accès à un diplôme universitaire de Certificat Avancé délivré par TECH Université Technologique.

Diplôme | 29 tech

*Réussissez ce programme avec succès et recevez votre diplôme universitaire sans déplacements ni formalités fastidieuses"* 

## tech 30 | Diplôme

Ce Certificat Avancé en Modélisation Polygonale dans 3ds Max contient le programme le plus complet et le plus actuel du marché.

Après avoir réussi l'évaluation, l'étudiant recevra par courrier postal\* avec accusé de réception son correspondant diplôme de Certificat Avancé délivré par TECH Université Technologique.

Le diplôme délivré par TECH Université Technologique indiquera la note obtenue lors du Certificat Avancé, et répond aux exigences communément demandées par les bourses d'emploi, les concours et les commissions d'évaluation des carrières professionnelles.

Diplôme: Certificat Avancé en Modélisation Polygonale dans 3ds Max N.º d'Heures Officielles: 450 h.

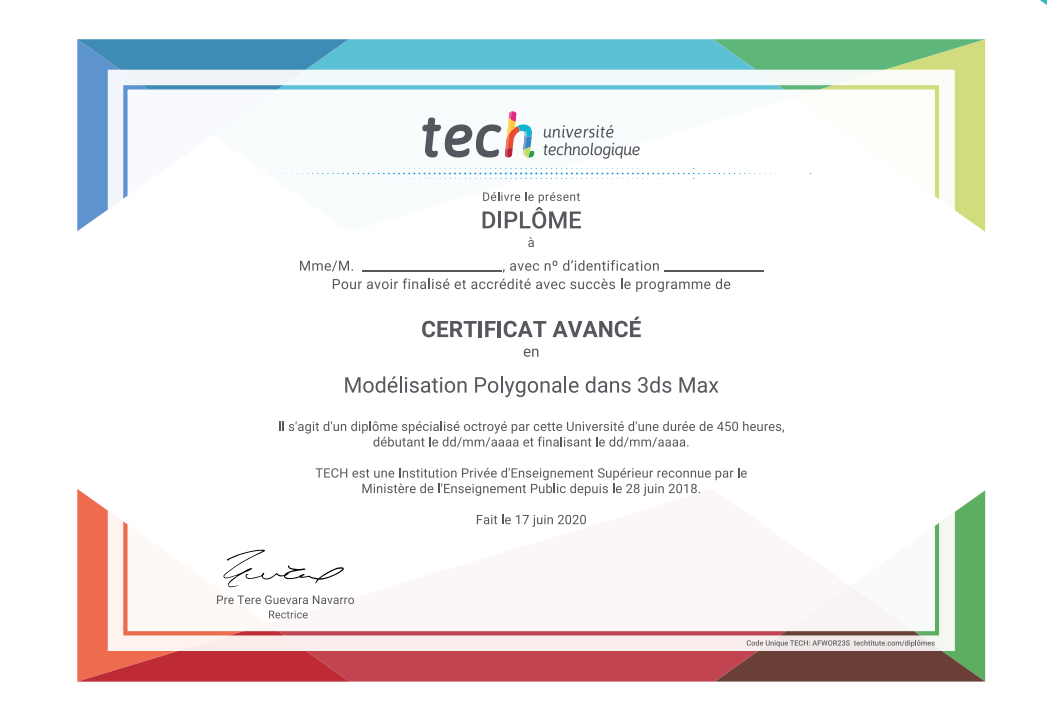

tech université Certificat Avancé Modélisation Polygonale dans 3ds Max » Modalité: en ligne » Durée: 6 mois » Qualification: TECH Université Technologique » Intensité: 16h/semaine » Horaire: à votre rythme » Examens: en ligne

## Certificat Avancé Modélisation Polygonale dans 3ds Max

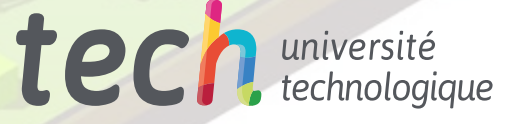